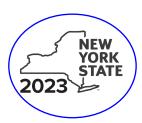

Der

TGD & OPTS only

Department of Taxation and Finance

## **Recovery Tax Credit**

Tax Law - Section 606(jjj)

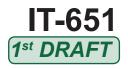

Submit this form with Form IT-201, IT-203, IT-204, or IT-205. You must also submit a copy of the certificate of tax credit issued by the New York State Office of Addiction Services and Supports (NYS OASAS).

| Name(s) as shown on return                                                                                                    | Identifying number as shown on return  |
|----------------------------------------------------------------------------------------------------|----------------------------------------|
|                                                                                                    |                                        |
|                                                                                                    |                                        |
| All filers <b>must</b> complete line A.                                                                                                    |                                        |
| A Are you claiming this credit as an individual (sole proprie estate or trust that earned the credit (not as a partner, a share of the credit)? (mark an X in the appropriate box; | shareholder, or beneficiary, receiving |
| If Yes:                                                                                                    | If No:                                 |
| Complete lines B through E, and Schedules A and D.                                                                                                    | Complete Schedules B and D.            |
| Fiduciary, also complete Schedule C.                                                                                                    | Fiduciary, also complete Schedule C.   |
| Certificate information                                                                                                    |                                        |
| On lines B through D below, enter the information from your certific                                                                                                    | cate of tax credit.                    |
| <b>B</b> Name of the business certified by the NYS OASAS to participat recovery tax credit program                                                                                 |                                        |
| C Certified business's employer identification number (EIN)                                                                                                    | c                                      |
| <b>D</b> Certificate number                                                                                                    | D                                      |
| <b>E</b> Number of eligible employees for which the recovery tax credit                                                                                                    | is being claimed E                     |
| Schedule A – Individual (including sole proprietor)                                                                                                    | partnership, and estate or trust       |
|                                                                                                    | , , ,                                  |
| 1 Recovery tax credit (see instructions)                                                                                                    |                                        |

**Individuals and partnerships:** Enter the line 1 amount on line 6. **Fiduciaries:** Include the line 1 amount on line 3.

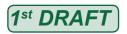

## Schedule B - Partner's, shareholder's, or beneficiary's share of credit (see instructions)

If you were a partner in a partnership, a shareholder of a New York S corporation, or a beneficiary of an estate or trust and received a share of the credit from that entity, complete the following information for each partnership, New York S corporation, or estate or trust. For *Type*, enter **P** for partnership, **S** for S corporation, or **ET** for estate or trust.

| A                               | В                 | С               | D                        | E               |
|---------------------------------|-------------------|-----------------|--------------------------|-----------------|
| Name of entity                  | Туре              | EIN             | Certificate number       | Share of credit |
|                                 |                   |                 |                          |                 |
|                                 |                   |                 |                          |                 |
|                                 |                   |                 |                          |                 |
|                                 |                   |                 |                          |                 |
|                                 |                   |                 |                          | ٠               |
|                                 | •                 |                 |                          |                 |
| tal of column E amounts from a  | dditional sheets, | if any          |                          |                 |
| Add column E amounts            |                   |                 | 2                        |                 |
| Fiduciaries: Include the line 2 | 2 amount on line  | 3.              |                          |                 |
| All others: Enter the line 2 ar | mount on line 7.  |                 |                          |                 |
|                                 |                   |                 |                          |                 |
| hedule C - Beneficiary's        | and fiduaios      | v'a abara of ar | adit (ann innterretions) |                 |

| A B Beneficiary's name (same as on Form IT-205, Schedule C)  B Identifying number                |  |   | <b>C</b><br>Share of credit |  |
|--------------------------------------------------------------------------------------------------|--|---|-----------------------------|--|
|                                                                                                  |  |   | .00.                        |  |
|                                                                                                  |  |   | .00                         |  |
|                                                                                                  |  |   | .00.                        |  |
| Total of column C amounts from additional sheets, if any                                         |  |   | .00.                        |  |
| 4 Share of credit allocated to beneficiaries (add column C amounts)                              |  | 4 | .00.                        |  |
| 5 Fiduciary's share of credit (subtract line 4 from line 3; enter the result here and on line 8) |  | 5 | .00                         |  |

## Schedule D - Computation of credit (see instructions)

| Individuals and partnerships                        | 6 | Enter the amount from line 1                           | 6 | .00 |
|-----------------------------------------------------|---|--------------------------------------------------------|---|-----|
| Partners, S corporation shareholders, beneficiaries | 7 | Enter the amount from line 2                           | 7 | .00 |
| Fiduciaries                                         | 8 | Enter the amount from line 5                           | 8 | .00 |
|                                                     | 9 | Total credit (add lines 6, 7, and 8; see instructions) | 9 | .00 |